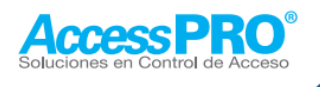

Características:

## **Cerradura Eléctrica** de Perno con Temporizador

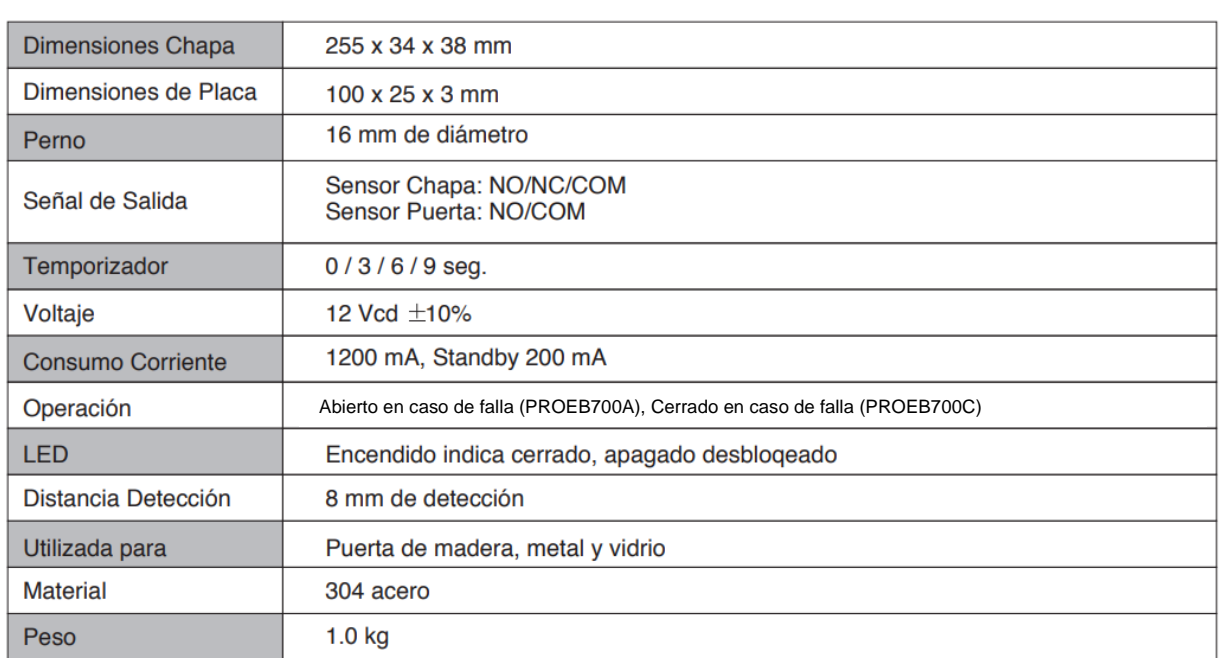

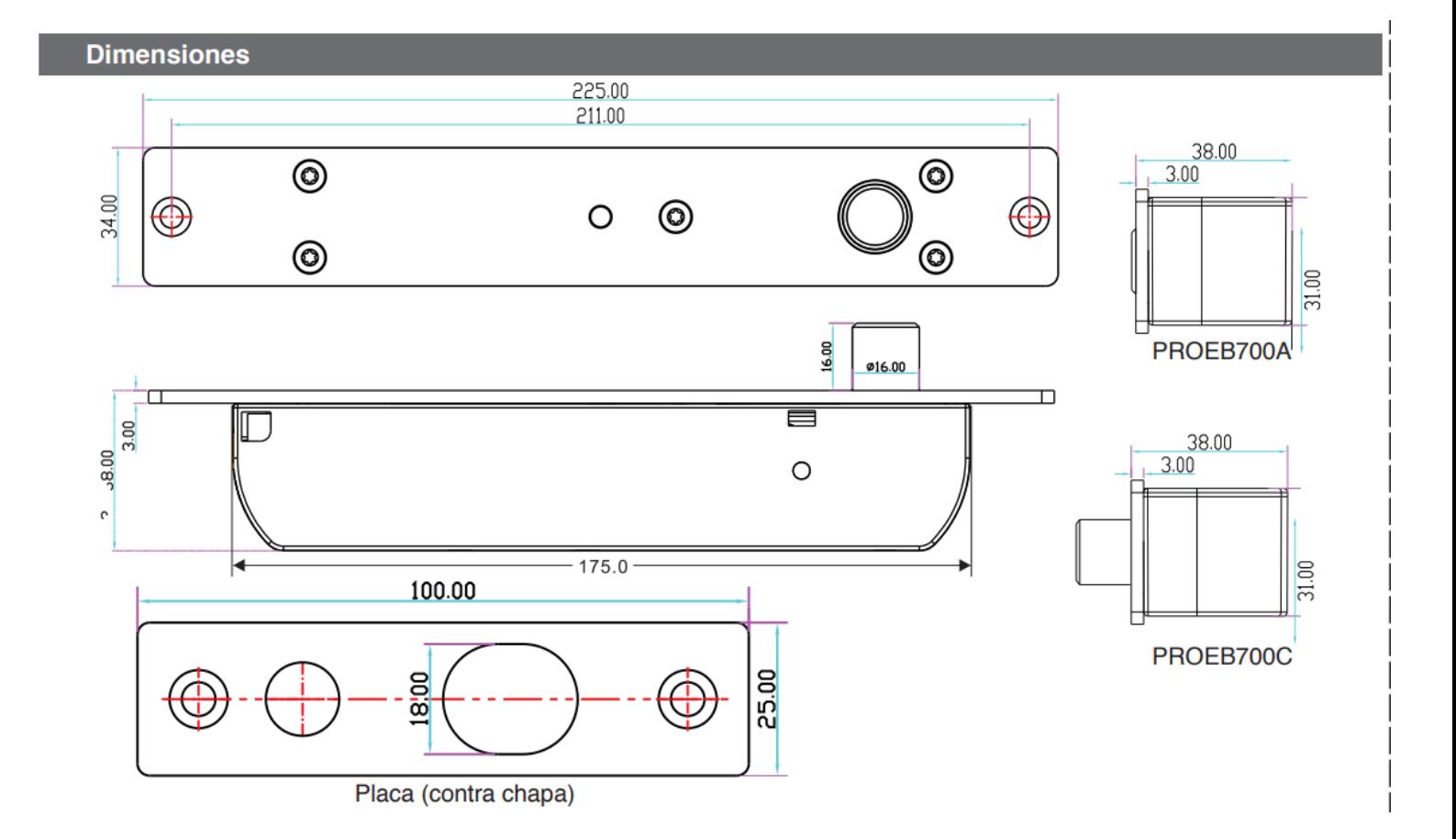

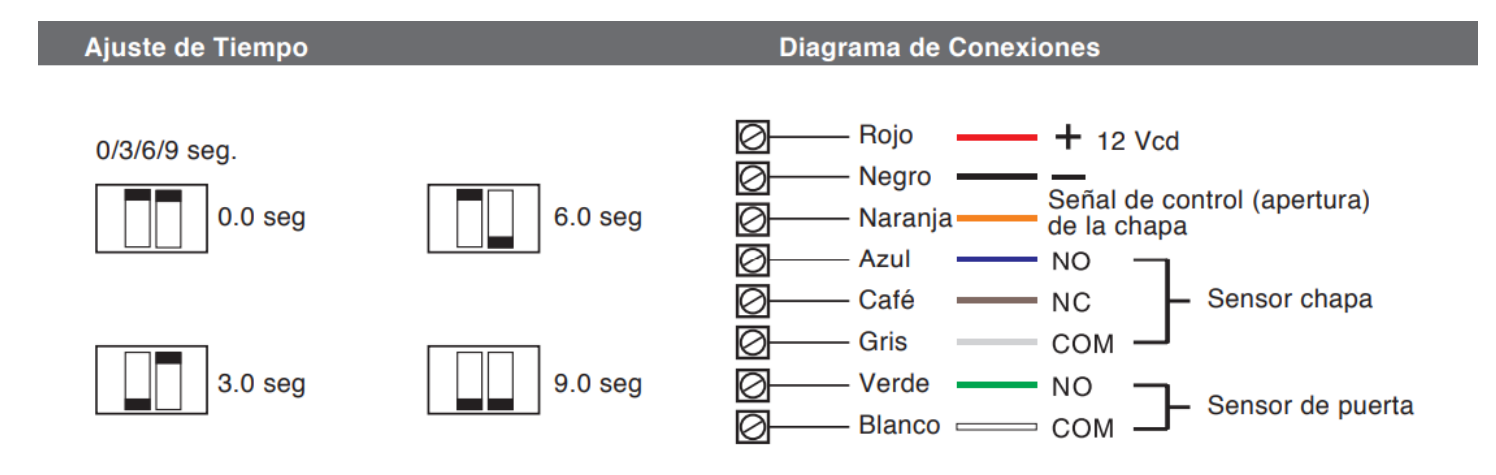

## Instalación:

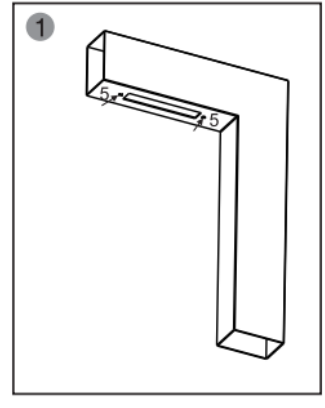

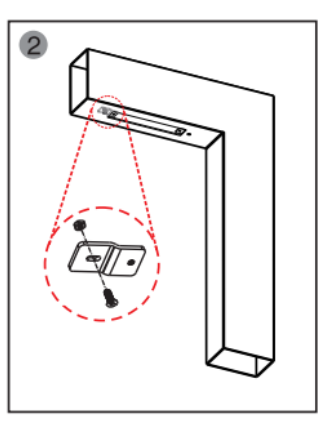

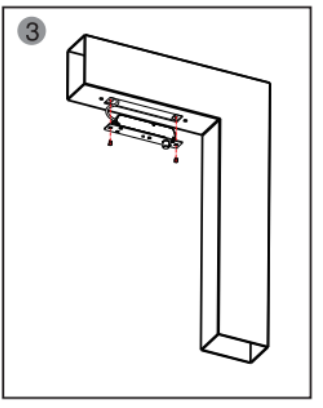

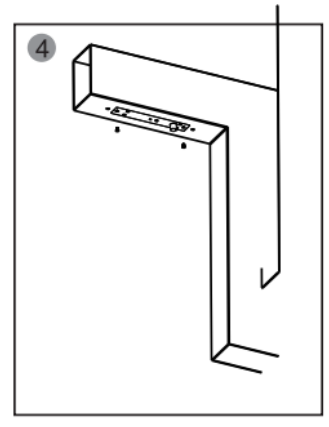

Inserte la posición de la cara de la placa y placa magnética en la lateral<br>de la puerta de acuerdo a las dimensiones Coloque el extensible

Conecte la alimentación y pruebe

Coloque los tornillos

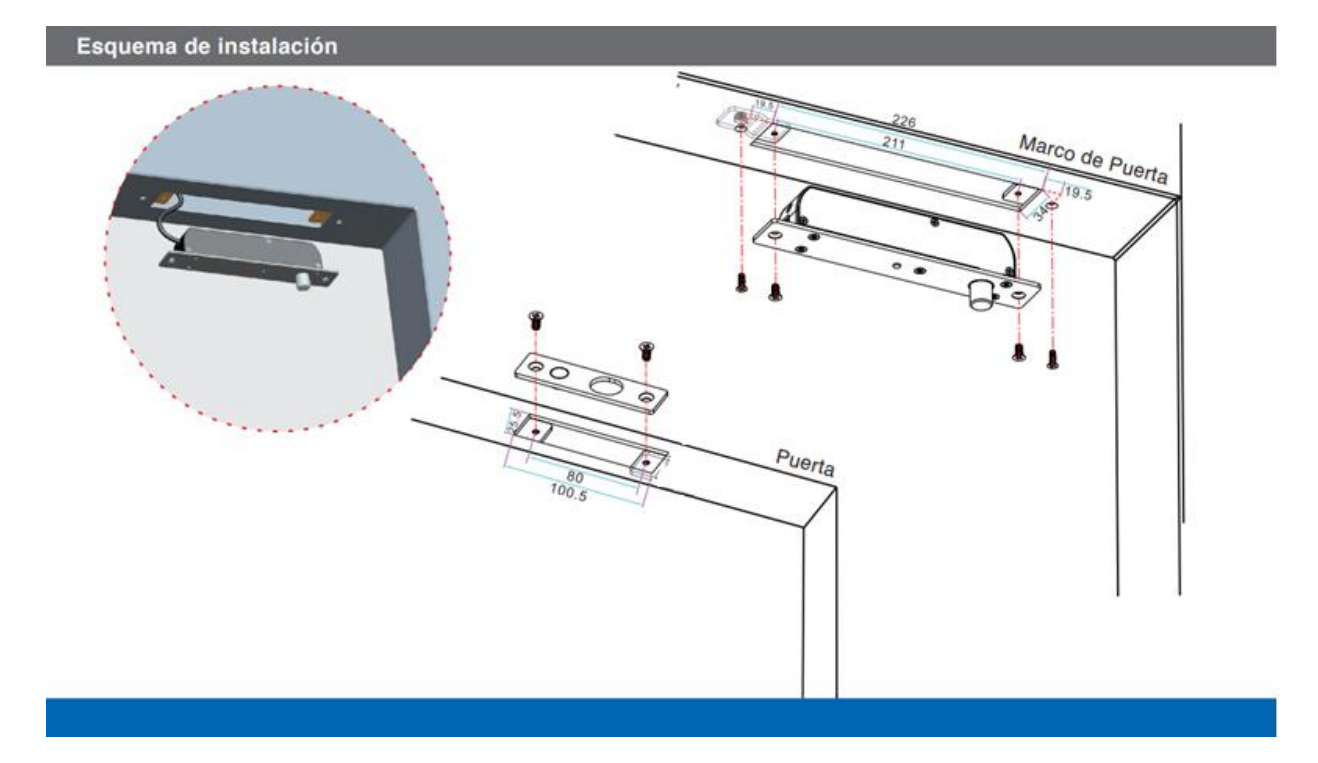